### ةمظنألا ىلع Linux Endpoint Secure لصوم Cisco نم DEBIAN ىلإ ةدنتسملا Ï

# تايوتحملا

ليغشتلا ماظن تابلطتمل ىندألا دحلا ةئيبلا دادعإ تايءنتال DEB ةمزح نم ققحتلا DEB ةمزح ليزنت ماعلا GPG حاتفم دارتسا DEB ةمزح نم ققحتلا الت<u>ثت ت</u> ت تي تشتال ا ةل ةعجارملا تاظوفحم

Cisco لصوم رشنل نولوؤسملا اهذختي نأ نكمي يتلا تاوطخلاو تارييغتلا لاقملا اذه فصي :DEBIAN ىلإ ةدنتسملا ةمظنألا ىلع Linux Endpoint Secure

- .ثدحأو 10 نايبد ●
- **.** ثدحأل|و Ubuntu 18. 04 •

# ليغشتلا ماظن تابلطتمل ىندألا دحلا

ىلء لوص حلل <u>Cisco Linux Connector ل ةنمآلI ةياهنلI </u>ةطقن <u>ليءغشت ماظن قفاوت</u> ةلاقم عجار .ليغشتلا ماظن قفاوت

# ةئيبلا دادعإ

ةبقارمل eBPF لوكوتورب Debian ىلء ةمئاقلI ةمظنألI ىلء دوجوملI Linux لصوم مدختسي ةحيحصلا سكنيول سوؤر جمارب ةمزح ىلع زاهجلا يوتحي نأ بجي .تاكبشلاو تافلملا ةلاح يف لمءيو (ةدوقفملا ماظنلاا ةيءبت) 11 أطخ لصوملا ببسي سف الإو ةتبثملا ةلاقم يف بيعلا اذه لحل تاداشرإ ىلع روثعلا نكمي .ةكبشلاو فلملا ةبقارم نود ةروهدتم [أطخ kernel-devel نم Linux.](/content/en/us/support/docs/security/amp-endpoints/215549-linux-kernel-devel-fault.html)

#### تايءبتال

ةمظنألل يساسألا تيبثتلا يف اهنيمضت متي يتلا ماظنلا مزح ىلع Linux لصوم دمتعي :ةيلاتال قل اسرلا روطتس تايءبتال عدحإ دقف ةلاح يف نكل ،Debian يلء ةمئاقال

ciscoampconnector depends on :سكونيل لصوم لبق نم ةبولطم ةدوقفم تايعبت يأ بيكرتل يلاتلا رمألا مدختسأ

# DEB ةمزح نم ققحتلا

اهليزنت مت يتلا جمانربلا ةمزح نأ نم ققحتلل عيقوت ىلع Linux لصومل DEB ةمزح يوتحت .Cisco ىلإ يمتنت

#### DEB ةمزح ليزنت

- .ةياهنلا طاقن مكحت ةدحول AMP ىلإ لوصولا 1.
- .Debian ىلإ دنتسي ماظنل DEB ةمزح ليزنتب مق 2.

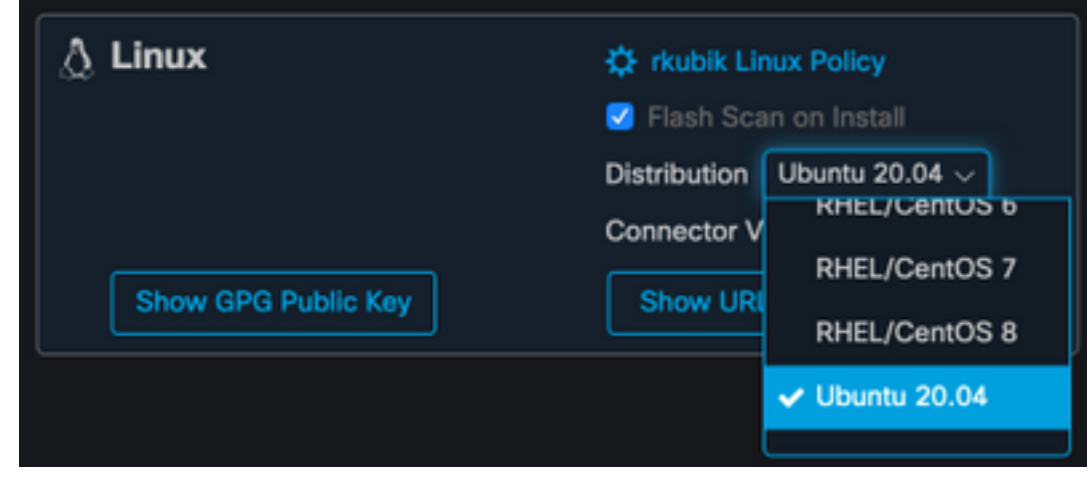

:لاثملا ليبس ىلع .Debian ىلإ دنتسملا ماظنلا ىلإ DEB ةمزح ليوحت 3. amp\_ciscoampconnector.deb.

#### ماعلا GPG حاتفم دارتسا

.هاندأ ةروصلا يف حضوم وه امك ،"GPG ماعلا حاتفملا راهظإ" رز رقنا 1.

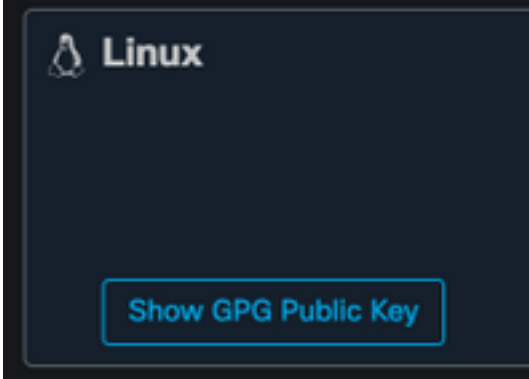

ىل| ەخسنا وا ەلىقنو ماعلا حاتفملا لېزنتب مقف ،1.17.0 نم مدقا لصوملا رادص| ناك اذإ .2 نإف ،لقألا ىلع 1.17.0 وه لصوملا رادصإ ناك اذإ. gpg.cisco :لاثملا ليبس ىلع .زاهجلا حاتفم GPG رفوتي يف /opt/cisco/amp/etc/dpkg-gpg/dpkg-gpg-key-cisco-amp.

#### DEB ةمزح نم ققحتلا

.verify-debsig مادختساب اهنم ققحتلا نكميو بحسلا ةادأ مادختساب DEB ةمزح عيقوت متي

- .ءاطخألI نم ققحتلI ةادأ تيبثتب مق .1 sudo apt-get install debsig-verify
- ن م ارابتعا **:ةظحالم .**debsigs حيتافملI ةقلح ىلإ ماعلCisco GPG I حاتفم داريتساب مق .2

2. ةوطخلا يطخت نكمي ىتح ايئاقلت gpg.debsig فلم ءاشنإ متيس 1.17.0، رادصإلا sudo mkdir -p /usr/share/debsig/keyrings/914E5BE0F2FD178F sudo gpg --dearmor --output /usr/share/debsig/keyrings/914E5BE0F2FD178F/debsig.gpg cisco.gpg

- .جهن ليلد ءاشنإ 3. sudo mkdir -p /etc/debsig/policies/914E5BE0F2FD178F
- ديدج فلم ىلإ هاندأ جهنلا تايوتحم خسنا 4. "/etc/debsig/policies/914E5BE0F2FD178F/ciscoampconnector.pol".
- .verify-debsig مادختساب DEB عيقوت نم ققحت 5. debsig-verify amp\_ciscoampconnector.deb :يلاتال وحنلا علىء جتانلا نوكي نأ يغبنيو debsig: Verified package from 'Cisco AMP for Endpoints' (Debsig)

ةدحول AMP نم اهليزنت متي DEBIAN يلإ دنتست مزح يأل 5 ةوطخلا راركت نكمي :**ةظحالم** .ةياهنلا طاقن مكحت

### تىن ثال

ىلع ،فـلـملا مسا وه [deb ةمزح] نوكي ثيح يلااتـلا رمألا ذيفـنتب مق لـصوملا تـيبثـتـل ليبس لاثملا amp\_test.deb:

sudo dpkg -i [deb package] اوفشتكي نأ لمتحملا نمف ،كتئيب يف ىرخأ نامأ تاجتنم ليغشتب موقت تنك اذإ **!ماه** حومسم ةمئاق ىلإ نمأ cisco ،لصوملا بكري حاجنب to order in تفضأ .ديدهتك لصوملا تبثم .ىرخأ ةرم لواحو ىرخألا نامألا تاجتنم يف نمأي cisco تينثتسا وأ اهب

ىلع Cisco-AMP-Scan-SVC مسالJب ةعومجمو مدختسم ءاشنإ متي ،لصوملI تيبثت ءانثأ **!ماه** لكشب مهنيوكت مت نكلو لءفالاب نيدوجوم ةعومجملا وأ مدختسملا اذه ناك اذإ .ماظنلا لشفيس .مزاللI نيوكتال مادختساب اهئاشنإ ةداعإ مث اهفذح تبثملI لواحيسف ،فلتخم .مزال∪ا نيوكتلا مادختساب ةعومجملاو مدختسملا ءاشنا رذعت ةلاح يف تبثملا

## تىبثتلا ةلازإ

تيبثتارا ةلازإ تاداشرإ ىلع لوصحلل<u>ةنمآلا ةياهنلا ةطقن مدختسم ليلد</u> ىلإ عوجرلا ىجري

## ةعجارملا تاظوفحم

م 2020 ،ربمسيد 10

يلوألا رادصإلا ● م 2022 ،ليربأ 12

.Ubuntu و Debian نم لك ىلع قيبطتلل لباق ىوتحملا ●

ةمجرتلا هذه لوح

ةي الآلال تاين تان تان تان ان الماساب دنت الأمانية عام الثانية التالية تم ملابات أولان أعيمته من معت $\cup$  معدد عامل من من ميدة تاريما $\cup$ والم ميدين في عيمرية أن على مي امك ققيقا الأفال المعان المعالم في الأقال في الأفاق التي توكير المالم الما Cisco يلخت .فرتحم مجرتم اهمدقي يتلا ةيفارتحالا ةمجرتلا عم لاحلا وه ىل| اًمئاد عوجرلاب يصوُتو تامجرتلl مذه ققد نع امتيلوئسم Systems ارامستناه انالانهاني إنهاني للسابلة طربة متوقيا.